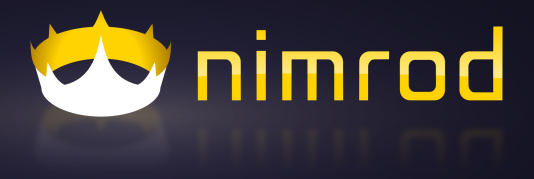

Dennis Felsing

2014-06-21

echo "Hello World"

echo "Hello World"

• Willkommen zu einem Vortrag über Shell-Scripting!

echo "Hello World"

• Willkommen zu einem Vortrag über Shell-Scripting Nimrod!

echo "Hello World"

- Willkommen zu einem Vortrag über Shell-Scripting Nimrod!
- Eine neue System-Programmiersprache (neben D, Go und Rust)

## Hello Nimrod

• statisch typisiert

var name: string = "World"

- mit Typinferenz var str = "Hello "  $k$  name
- und klarer Syntax

```
for i in 1..10:
  echo str
```
• Kompiliert zu C als Zwischensprache: proc printf(formatstr: cstring) {.header: "<stdio.h>", varargs.} printf("%s %d\n", str, 5)

## Nimrod?

- Seit 2008 entwickelt, aktuell Version 0.9.4
- Kleines Entwicklerteam rund um Andreas Rumpf
- Version 1.0 Ende 2014 erwartet
- Kein Unternehmen dahinter
- Compiler größtes Open-Source-Projekt in Nimrod

## Ziele

Nimrod combines Lisp's power with Python's readability and C's performance.

• Die drei Es: expressive, efficient, elegant

Expressive: Keine unnötige Syntax Standard-Library in Nimrod AST zur Compiletime bearbeiten Efficient: Kompiliert zu C mit C-artiger Performance Kleine Binaries ohne Dependencies Performanter Garbage Collector Elegant: Metaprogrammierung zur Compiletime Genauso zu schreiben wie Runtime-Code

• Freiheit statt Einschränkungen

### Variablen und Konstanten

var  $x = 20$  $x = 19$  $x = "foo" # error: type mismatch$ let  $y = 20$  # immutable variable  $y = 19$  # error: cannot assign const  $z = 1 + 3$ var  $f1,f2:$  float = 1e40 var  $a = 1000000$ b: int16 = 0b0111110001000000  $c = 0xFFF8AB12FCO00001'u64$ 

### Variablen und Konstanten

var  $x = 20$  $x = 19$  $x = "foo" # error: type mismatch$ let  $y = 20$  # immutable variable  $y = 19$  # error: cannot assign const  $z = 1 + 3$ var  $f1,f2:$  float = 1e40 var  $a = 1$  000 000 b:  $int16 = 0b0111110000100000$  $c = 0xFF$  F8 AB 12 FC 00 00 01'u64

## Kontrollstrukturen

```
while true:
  if 2 > 3:
    echo "hi"
  elif 1: # type mismatch: expected bool
    echo "then"
  else:
    echo "bye"
    break
  block loops:
    while true:
      while "foo" != "bar":break loops
```
### Case-Statements

#### import strutils

```
# error: not all cases covered
case stdin.readLine.parseInt()
of 1:
  echo "go language"
of 2, 6:
  echo "rust language"
of 3..5, 7..9:
  echo "nimrod language"
```
#### Case-Statements

#### import strutils

```
case stdin.readLine.parseInt()
of 1:
  echo "go language"
of 2, 6:
  echo "rust language"
of 3..5, 7..9:
  echo "nimrod language"
else:
 discard
```
## Typen

```
type dice = range[0..5]var d: dice = 4d = 6 # error: out of range
```

```
var ds: array[100, dice]
ds[50] = 5
ds[60..69] = ds[50..59]for d in ds:
  echo d
ds[105] = 0 # error: index out of bounds
```

```
var newDs: seq[dice] = \mathbb{Q}for i,d in ds:
  if i > 10 and d == 5:
    newDs.add(d)
echo newDs
```
## Typen

```
type dice = range[0..5]var d: dice = 4d = 6 # error: out of range
```

```
var ds: array<sup>['a'..'z'</sup>, dice]
ds['f'] = 5
```

```
for d in ds:
  echo d
ds['D'] = 0 # error: index out of bounds
```

```
var newDs = newSeq[dice]()
for i,d in ds:
  if i > 'g' and d == 5:
    newDs.add(d)
echo newDs
```

```
Prozeduren
proc dimensions(): tuple[w, h: int] = (15,20)
```

```
echo(dimensions().w)
proc sum *(x, y: int): int = # * means expectedx + v
```

```
proc sum(xs: seq(int]): int =
  for x in xs:
    result += x
```
dimensions() # error: value has to be discarded

```
Prozeduren
proc dimensions(): tuple[w, h: int] = (15,20)
```

```
echo(dimensions().w)
```

```
proc sum*(x, y: int): int = # * means exported
 x + v
```

```
proc sum(xs: seq(int]): int =
  for x in xs:
    result += x
```

```
discard dimensions()
var (x,y) = dimensions()
```

```
echo sum(x,y)echo x.sum(y)
echo x.sum y
```
#### Python

```
def eratosthenes(n):
 sieve = [1] * 2 + [0] * (n - 1)for i in range(int(n**0.5)):
   if not sieve[i]:
     for j in range(i * i, n+1, i):
       size[i] = 1return sieve
```

```
eratosthenes(100000000)
```
#### Nimrod

```
import math
proc eratosthenes(n): auto =
 result = newSeq[int8](n+1)result[0] = 1; result[1] = 1for i in 0 .. int sqrt(float n):
   if result[i] == 0:
     for j in countup(i*i, n, i):
       result[j] = 1
```

```
discard eratosthenes(100_000_000)
```
# Micro-Benchmark

#### $\mathsf{C}$

```
#include <stdlib.h>
#include <math.h>
```

```
char* eratosthenes(int n)
\sqrt{2}char* sieve = calo(n+1, sizeof(char));size[0] = 1; size[1] = 1;int m = (int) sqrt((double) n);for(int i = 0; i <= m; i++) {
    if(!sieve[i]) {
      for (int j = i * i; j \le n; j += i)
        sieve[j] = 1;
    }
  }
  return sieve;
}
int main() {
  eratosthenes(100000000);
}
```
#### Python - 35.1s

```
def eratosthenes(n):
 sieve = [1] * 2 + [0] * (n - 1)for i in range(int(n**0.5)):
   if not sieve[i]:
     for j in range(i * i, n+1, i):
       size[i] = 1return sieve
```
eratosthenes(100000000)

#### Nimrod

```
import math
proc eratosthenes(n): auto =
 result = newSeq[int8](n+1)result[0] = 1; result[1] = 1for i in 0 .. int sqrt(float n):
   if result[i] == 0:
     for j in countup(i*i, n, i):
       result[j] = 1
```

```
discard eratosthenes(100_000_000)
```
# Micro-Benchmark

#### C

```
#include <stdlib.h>
#include <math.h>
```

```
char* eratosthenes(int n)
\sqrt{2}char* sieve = calo(n+1, sizeof(char));size[0] = 1; size[1] = 1;int m = (int) sqrt((double) n);for(int i = 0; i <= m; i++) {
    if(!sieve[i]) {
      for (int j = i * i; j \le n; j += i)
        size[i] = 1;}
  }
  return sieve;
}
int main() {
  eratosthenes(100000000);
}
```
#### Python - 35.1s

```
def eratosthenes(n):
 sieve = [1] * 2 + [0] * (n - 1)for i in range(int(n**0.5)):
   if not sieve[i]:
     for j in range(i * i, n+1, i):
       size[i] = 1return sieve
```
eratosthenes(100000000)

#### Nimrod

```
import math
proc eratosthenes(n): auto =
 result = newSeq[int8](n+1)result[0] = 1; result[1] = 1for i in 0 .. int sqrt(float n):
   if result[i] == 0:
     for j in countup(i*i, n, i):
       result[j] = 1
```

```
discard eratosthenes(100_000_000)
```
# Micro-Benchmark

 $C - 2.6s$ 

```
#include <stdlib.h>
#include <math.h>
```

```
char* eratosthenes(int n)
\sqrt{2}char* sieve = calo(n+1, sizeof(char));size[0] = 1; size[1] = 1;int m = (int) sqrt((double) n);for(int i = 0; i <= m; i++) {
    if(!sieve[i]) {
      for (int j = i * i; j \le n; j += i)
        sieve[j] = 1;
    }
  }
  return sieve;
}
int main() {
  eratosthenes(100000000);
}
```
#### Python - 35.1s

```
def eratosthenes(n):
 sieve = [1] * 2 + [0] * (n - 1)for i in range(int(n**0.5)):
   if not sieve[i]:
     for j in range(i * i, n+1, i):
       size[i] = 1return sieve
```

```
eratosthenes(100000000)
```
#### Nimrod - 2.6s

```
import math
proc eratosthenes(n): auto =
 result = newSeq[int8](n+1)result[0] = 1; result[1] = 1for i in 0 .. int sqrt(float n):
```

```
if result[i] == 0:
 for j in countup(i*i, n, i):
   result[j] = 1
```

```
discard eratosthenes(100_000_000)
```
# Micro-Benchmark

#### $C - 2.6s$

```
#include <stdlib.h>
#include <math.h>
```

```
char* eratosthenes(int n)
\sqrt{2}char* sieve = calo(n+1, sizeof(char));size[0] = 1; size[1] = 1;int m = (int) sqrt((double) n);for(int i = 0; i <= m; i++) {
    if(!sieve[i]) {
      for (int j = i * i; j \le n; j += i)
        sieve[j] = 1;
    }
  }
  return sieve;
}
int main() {
  eratosthenes(100000000);
}
```
## Funktionen?

- Funktion  $=$  Prozedur ohne Seiteneffekte
- Compiler muss verifizieren können

proc  $sum(x, y: int): int$  {.noSideEffect.} =  $x + y$ 

proc minus(x, y: int): int  $\{ .noSideEffect.\} =$ echo x # error: 'minus' can have side effects  $x - y$ 

## Mehr Compileranalyse

- Effects geben Info was Prozedur machen kann
- Nur bestimmte Seiteneffekte erlauben: proc readLine(): string {.tags: [FReadIO].}
- Analog auch für Exceptions: proc doRaise() {.raises: [EIO, EOverflow].}
- Automatisch inferierte Effects ausgeben: proc lastChar(): char = let line = stdin.readLine() # Hint: FReadIO [User] if line.len  $== 0$ : raise newException(EIO, "IO") # Hint: ref EIO [User] return line [line.high] {.effects.}

### Prozeduren erster Klasse

```
• Prozeduren als Rückgabewerte, Parameter und Variablen
proc printer(x: int): proc
  proc y() =echo "hello " & $x
  return y
proc callMe(p) =for i in 1..10:
    p()var printer10 = \text{printer}(10)printer10()
callMe(printer10)
```
#### **Generics**

```
• Allgemeine Generics:
proc sum[T](x, y: T): T =x + y
```

```
echo sum(12.5, 13.5)
echo sum("foo", "bar") # error: type mismatch for '+
```
### **Generics**

```
• Allgemeine Generics:
proc sum [T: int|int64|float](x, y: T): T =x + y
```

```
echo sum(12.5, 13.5)
echo sum("foo", "bar") # error: type mismatch for sum
```
### Generics

```
• Allgemeine Generics:
proc sum [T: int|int64|float](x, y: T): T =x + v
```

```
echo sum(12.5, 13.5)
echo sum ("foo", "bar") # error: type mismatch for sum
```

```
• Type Constraints für kompakteren Code:
import strutils
```

```
proc sum(xs: seq(int|string]): int =
  for x in xs:
    let v =when x is int: x
      else: parseInt(x)
    result += y
```
### Parameter

- Parameter sind standardmäßig unveränderlich (wie let)
- Können aber als var deklariert werden:

```
proc '++'(x: var int; y = 1; z = 0) =
 x = x + y + zvar a = 10
++aa + 2a. '++' (3, 4)
```
• Identifier sind case insensitive  $\Rightarrow$  Man kann Lieblingskonvention verwenden:

```
proc SetPosition*(window: PWindow; x, y: cint) # SDL2
proc set_default_dpi*(dpi: cdouble) # libRSVG
window.setPosition(640, 480)
setDefaultDPI(90.0)
```
• Identifier sind case insensitive

 $\Rightarrow$  Man kann Lieblingskonvention verwenden:

proc SetPosition\*(window: PWindow; x, y: cint) # SDL2 proc set\_default\_dpi\*(dpi: cdouble) # libRSVG window.setPosition(640, 480) setDefaultDPI(90.0)

• Nur Leerzeichen zum einrücken. Tabs sind verboten  $\Rightarrow$  Keine Missverständnisse bei Einrückungen

• Identifier sind case insensitive

 $\Rightarrow$  Man kann Lieblingskonvention verwenden:

proc SetPosition\*(window: PWindow; x, y: cint) # SDL2 proc set\_default\_dpi\*(dpi: cdouble) # libRSVG window.setPosition(640, 480) setDefaultDPI(90.0)

- Nur Leerzeichen zum einrücken. Tabs sind verboten  $\Rightarrow$  Keine Missverständnisse bei Einrückungen
- Mehrere Zeilen auskommentieren, wird nicht geparst:

```
when false:
  this code is broken()
```
• Identifier sind case insensitive

 $\Rightarrow$  Man kann Lieblingskonvention verwenden:

proc SetPosition\*(window: PWindow; x, y: cint) # SDL2 proc set\_default\_dpi\*(dpi: cdouble) # libRSVG window.setPosition(640, 480) setDefaultDPI(90.0)

- Nur Leerzeichen zum einrücken. Tabs sind verboten  $\Rightarrow$  Keine Missverständnisse bei Einrückungen
- Mehrere Zeilen auskommentieren, wird nicht geparst:

```
when false:
  this code is broken()
```
• Identifier müssen vor Benutzung deklariert sein  $\Rightarrow$  Effizientere Kompilierung

# Metaprogrammierung: Templates (1)

- Templates fügen Code zur Compiletime ein
- Werden genau wie normale Prozeduren aufgerufen

```
import os
const debug = false
proc log*(msg: string) =if debug:
    echo msg
proc expensive(): string =
  sleep(milsecs = 1000)
  result = "That was difficult"
```

```
10.times:
  log(expensive())
```
# Metaprogrammierung: Templates (1)

- Templates fügen Code zur Compiletime ein
- Werden genau wie normale Prozeduren aufgerufen

```
import os
const debug = false
template log*(msg: string) =if debug:
    echo msg
proc expensive(): string =
  sleep(milsecs = 1000)
  result = "That was difficult"
```

```
10.times:
  log(expensive())
```
# Metaprogrammierung: Templates (2)

• Beispiel vom Anfang:

```
for i in 1..10:
  echo str
```
- Templates können mit allgemeinen Typen arbeiten: expr, stmt, typedesc
- Spezielle Syntax für Templates mit Statement-Parametern: template times(x: expr, y: stmt): stmt = for i in 1..x: y

10.times: echo "hi"

## Metaprogrammierung: Term Rewriting (1)

```
var x: int
for i in 1..1_000_000_000:
  x += 2 * i
echo x
```
## Metaprogrammierung: Term Rewriting (1)

• Schreiben wir unsere eigenen Compiler-Optimierungen

```
template optMul\{f^*(a,2)\}(a: \text{int}): \text{int} =let x = ax + xtemplate canonMul{'*'(a,b)}(a: int{lit}, b: int): int =
  b * avar x: int
for i in 1..1_000_000_000:
  x += 2 * i
echo x
```
## Metaprogrammierung: Term Rewriting (2)

• Auch komplexere Patterns

template optLog1{a and a}(a): auto = a template optLog2{a and (b or  $(not b))$ }(a,b): auto = a template optLog3{a and not a}(a: int): auto = 0

var

- $x = 12$
- $s = x$  and  $x$

# Hint: optLog1(x) --> 'x' [Pattern]

## Metaprogrammierung: Term Rewriting (2)

• Auch komplexere Patterns

template optLog1{a and a}(a): auto = a template optLog2{a and (b or  $(not b))$ }(a,b): auto = a template optLog3{a and not a}(a: int): auto = 0

var

 $x = 12$ 

 $s = x$  and  $x$ 

# Hint:  $optLog1(x)$  --> 'x' [Pattern]

 $r = (x \text{ and } x)$  and  $((s \text{ or } s) \text{ or } (not (s \text{ or } s)))$ 

# Hint: optLog2(x and x, s or s) --> 'x and x' [Pattern]

# Hint:  $optLog1(x)$  --> 'x' [Pattern]

## Metaprogrammierung: Term Rewriting (2)

• Auch komplexere Patterns

template optLog1{a and a}(a): auto = a template optLog2{a and (b or  $(not b))$ }(a,b): auto = a template optLog3{a and not a}(a: int): auto = 0

#### var

- $x = 12$
- $s = x$  and  $x$

# Hint:  $optLog1(x)$  --> 'x' [Pattern]

 $r = (x$  and  $x)$  and  $((s$  or  $s)$  or  $(not (s$  or  $s)))$ # Hint: optLog2(x and x, s or s) --> 'x and x' [Pattern] # Hint:  $optLog1(x)$  --> 'x' [Pattern]

 $q = (s \text{ and not x})$  and not  $(s \text{ and not x})$ # Hint: optLog3(s and not x) --> '0' [Pattern]

## Metaprogrammierung: Macros

```
proc f^{(k)}*(base, exp: int): int =var (base, exp) = (base, exp)
  result = 1while exp != 0:
    if \overline{(exp \text{ and } 1)} != 0:
      result *= base
    exp = exp sin tbase *= base
```
## Metaprogrammierung: Macros

- Macros werden zur Compiletime ausgeführt
- Können AST von Parametern lesen, geben AST zurück
- Lassen sich aber ganz normal schreiben
- Können normale Prozeduren aufrufen

```
proc \frac{74}{8}(base, exp: int): int
```

```
import macros
macro potSum(n: int): expr =var sum = 0for i in 1..int(n.intVal):
    sum += 2^ii
  result = parseExpr(\$sum) # parse string to AST
```

```
echo potSum(10)
```
## Metaprogrammierung: Macros

- Macros werden zur Compiletime ausgeführt
- Können AST von Parametern lesen, geben AST zurück
- Lassen sich aber ganz normal schreiben
- Können normale Prozeduren aufrufen

```
proc \frac{74}{8}(base, exp: int): int
```

```
import macros
macro potSum(n: int): expr =var sum = 0for i in 1..int(n.intVal):
    sum += 2^ii
  result = newIntLitNode(sum) # directly build AST
```

```
echo potSum(10)
```
## Immer mehr Metaprogrammierung

- units: Kleine Library für physikalische Einheiten
- Nur physikalisch sinnvolle Berechnungen möglich
- Kein Runtime-Overhead

```
quantity(Time, second, "s")
quantity(Velocity, meterPerSecond, "m/s")
quantity(Acceleration, meterPerSecondSquared, "m/s²")
```

```
Velocity := Length / Time
Acceleration := Velocity / Time
```

```
var t: Time = 4. seconds
var v = 2. meters / t
var a: Acceleration = v / minlisecondac *= 3.0echo ac # 1500 \text{ m/s}^2
```
Macros: AST von Parametern macro ':='(assign, data): stmt = assert assign.kind == nnkIdent let to  $=$  \$assign.ident Beispiel-AST

assert data.len  $=$  3 assert data.kind  $==$  nnkInfix

 $let m1 = data[0]$  $\overline{\text{assert}}$  m1.kind == nnkIdent assert  $$m1$ .ident ==  $\frac{11}{10}$ 

let from1 =  $\delta \text{data}[1]$ .ident let  $from2 = $data[2]$ .ident

result = parseStmt("isMult(" $&$ from1 & ", " & to & ", " & from $2 \& \text{''})$ ")

Velocity := Length / Time echo treeRepr(assign) echo treeRepr(data) assign = Ident !"Velocity" data =  $\overline{Infix}$ Ident !"/" Ident !"Length" Ident !"Time"

## Garbage Collector

- Vieles auf dem Stack, ohne Garbage Collector
- Nur bei Memory Allocation auf Heap kann GC laufen
- Soft realtime möglich, indem man den GC selbst steuert: gcDisable() while true: gameLogic()

```
renderFrame()
gcStep(us = leftTime)
sleep(restTime)
```
# Oh my C

• Code in C ...

```
void chi(char* name) {
  printf("awesome %s\n", name);
}
```
• ... lässt sich direkt in Nimrod integrieren:

```
{.compile: "hi.c".}
proc hi*(name: cstring) {.importc: "chi".}
```

```
hi("GPN14")
```
• Automatisch generierte Definitionen für Libraries mit c2nim: proc set\_default\_dpi\*(dpi: cdouble) {.cdecl, importc: "rsvg\_set\_default\_dpi", dynlib: "librsvg-2.so".}

## Objektorientiert

```
type
  Position = tuple[x, y: float]Graphic = object of TObject
    pos: Position
  Circle = object of Graphic
    radius: float
  Rectangle = object of Graphic
    size: tuple[w, h: float]
```
var c = Circle(pos: (20.5,30.1), radius: 10.9)

• method statt proc: Dynamic dispatch

## Object Variants

```
type
  Position = tuple[x, y: float]GraphicKind = enum Circle, Rectangle
  Graphic = object
    pos: Position
    case kind: GraphicKind
    of Circle:
      radius: float
    of Rectangle:
      size: tuple<sup>[w, h: float]</sup>
var c = Graphic(kind: Circle, pos: (20.5, 30.1),
                 radius: 10.9)
```
### Pointer

```
type
  List *[T] = ref TList [T] # garbage collected pointer
  TList[T] = objectdata: T
    next: List[T]
proc newList*[T](data: T): List[T] =
  new(result)
  result.data = data
# procs don't belong to object
proc insert*[T](x: var List[T], y: List[T]) =
  let tmp = x.nextx.next = yy.next = tmpvar ls = newList("foo")
```
## Funktional

```
import sequtils
let
   a = \mathbb{C}[1, 2, 3, 4]b = a \cdot \text{concat}(\mathbb{Q}[5, 6, 7]) \cdot \text{map}(\text{proc}(x: int)) \cdot \text{string} ="number " & x)
let
   colors = <math>Q['red", "yellow", "black"]</math>
```

```
f1 = filter(colors, proc(x): bool = x.length < 6)
```

```
f2 = \text{colors}.filter do (x) \rightarrow \text{bool} : x.length > 5
```
## Tools

- Dokumentation: nimrod doc
- Formatter / Pretty Printer: nimrod pretty
- Search and Replace: nimgrep unterstützt case insensitivity
- Packetmanager: babel

#### Debugger

- Debug-Builds liefern Stacktraces
- gdb nutzbar
- Embedded Nimrod Debugger

#### Profiler

- valgrind und ähnliche nutzbar
- Embedded Stack Trace Profiler

## Nimrod

- Junge Programmiersprache mit tollen Features
- Viele Libraries und Bindings:

Collections: hash tables, bit sets, intsets, critbits, ... Strings: substrings, parseutils, encodings, matchers, ... Spiele: SDL2, OpenGL, SFML, Allegro, Chipmunk, ... Internet: asyncnet, http, irc, ftp, smtp, jester, ...

- Was mir fehlt: Math: bignums, vectors, matrices
- Kleine Community mit viel Potential für neue Leute

http://nimrod-lang.org

...